## Энгельсский технологический институт (филиал) федерального государственного бюджетного образовательного учреждения высшего образования «Саратовский государственный технический университет имени Гагарина Ю.А.»

Кафедра «Технологии и оборудование химических, нефтегазовых и пищевых производств»

## **РАБОЧАЯ ПРОГРАММА**

по дисциплине *Б.1.2.8 «Основы автоматизированного проектирования»*

> направления подготовки 21.03.01 «Нефтегазовое дело»

Профиль «Эксплуатация и обслуживание технологических объектов нефтегазового производства»

Формы обучения: очная, очно-заочная Объем дисциплины:

> в зачетных единицах: 3 з.е. в академических часах: 108 ак.ч.

Энгельс 2023

Рабочая программа по дисциплине «Основы автоматизированного проектирования» направления подготовки 21.03.01 «Нефтегазовое дело» составлена в соответствии с требованиями Федерального государственного образовательного стандарта высшего образования 21.03.01 «Нефтегазовое дело», утвержденным приказом Минобрнауки России Минобрнауки России от 9 февраля 2018 г. № 96.

Рабочая программа:

**обсуждена и рекомендована** к утверждению решением кафедры «Технология и оборудование химических, нефтегазовых и пищевых производств» от «19» июня 2023 г., протокол № 13.

Заведующий кафедрой ТОХП Левкина Н.Л.

**одобрена** на заседании УМКН от «26» июня 2023 г., протокол №5.

Председатель УМКН Левкина Н.Л.//

#### **1. Цели и задачи дисциплины**

Цель преподавания дисциплины: сформировать у студентов комплекс знаний, позволяющий модернизировать, разрабатывать и конструировать сложные технологические линии и аппараты нефтегазовой промышленности в более короткие сроки; усвоить современные подходы к автоматизированным системам для конструкторско-проектных работ.

Задачи изучения дисциплины:

воспитание у бакалавров деловых качеств и необходимого уровня общей технической культуры;

способствовать формированию у студента обобщенных приемов конструкторской деятельности;

развить у студентов профессиональное мышление, чтобы будущий бакалавр смог переносить общие методы конструкторской работы в работу по направлению.

#### **2. Место дисциплины в структуре ОПОП ВО**

Дисциплина «Основы автоматизированного проектирования» относится к части, формируемой участниками образовательных отношений Блока 1 «Дисциплины (модули)».

#### **3. Требования к результатам освоения дисциплины**

Изучение дисциплины направлено на формирование следующих компетенций:

ПК-3 - Способен обеспечивать выполнение требований нормативнотехнической документации, инструкций.

Перечень планируемых результатов обучения по дисциплине, соотнесенных с планируемыми результатами освоения образовательной программы

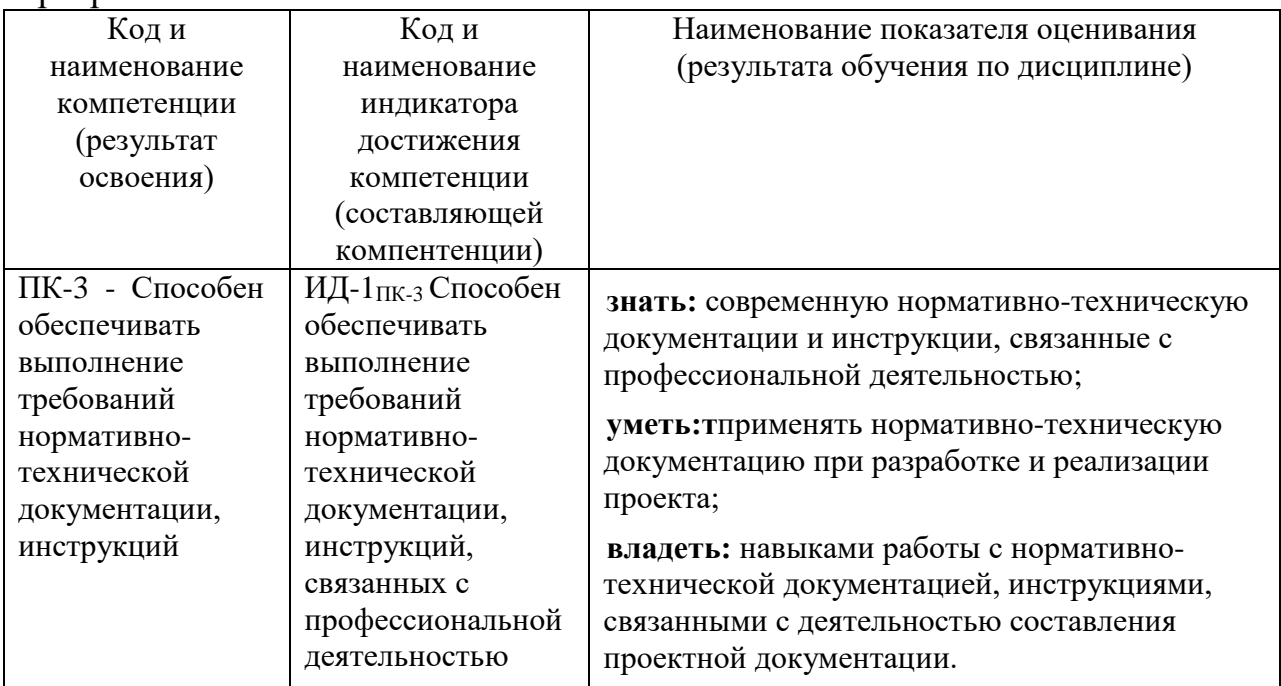

# **4. Объем дисциплины и виды учебной работы**

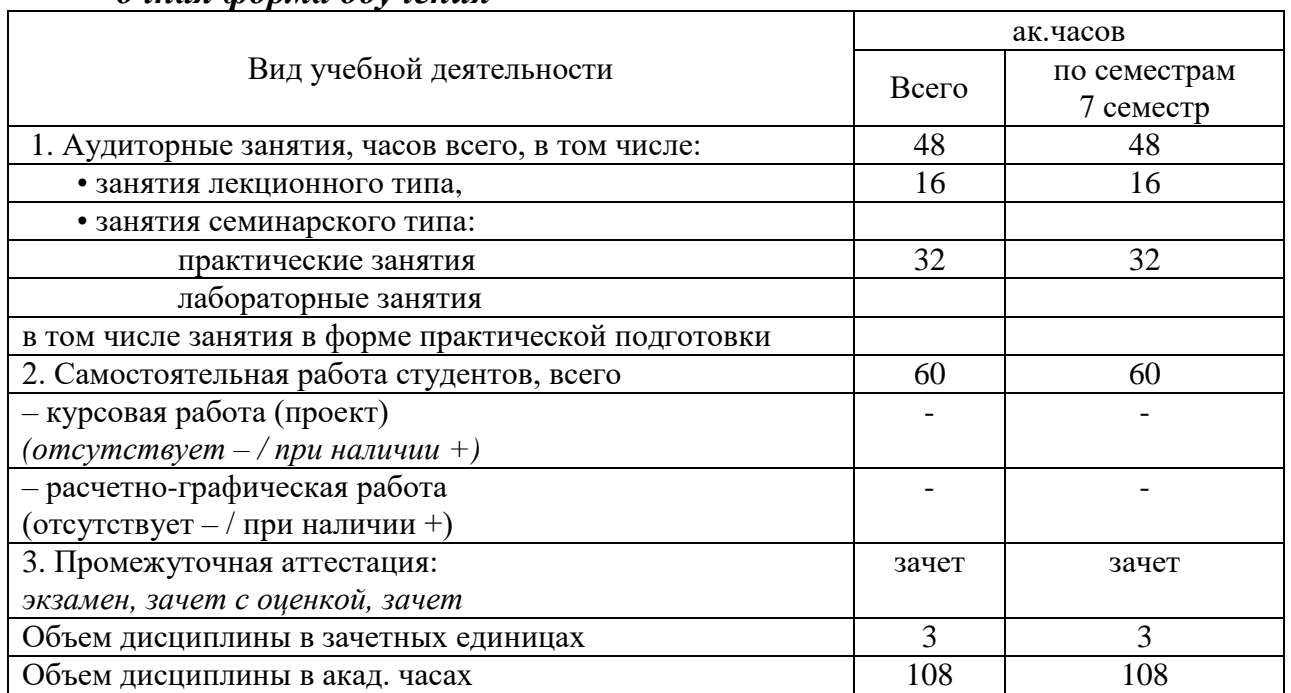

#### *очная форма обучения*

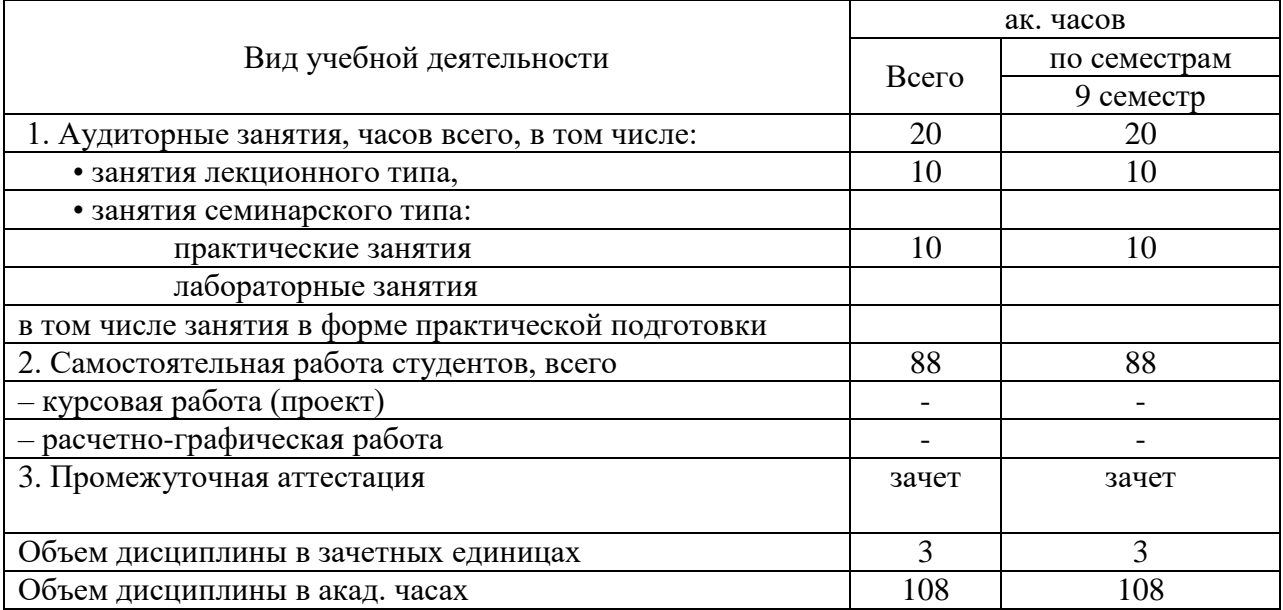

#### *очно-заочная форма обучения*

#### **5. Содержание дисциплины, структурированное по темам (разделам) с указанием количества академических часов и видов учебных занятий**

#### **5.1. Содержание дисциплины**

#### **Тема 1. Вводная лекция**

Общая характеристика программного обеспечения САПР. Графические редакторы САПР.

### **Тема 2. Проектирование в среде Компас 3D.**

Проектирование в среде Компас 3D. Интерфейс, сервис, типы документов. Параметрические возможности графических редакторов. Трехмерное твердотельное параметрическое моделирование.

### **Тема 3. Структура и основные принципы построения системы АКД.**

Общие понятия о проектировании. Структура и основные принципы построения системы АКД. Структурная модель САПР. Подсистемы САПР. Виды обеспечений. Принципы построения САПР. Принципы деления САПР. Подходы к конструированию. Организация процесса проектирования. Системный подход в проектировании.

#### **Тема 4. Информационное обеспечение**

Информационное обеспечение. Уровни проектирования БД и модели БД.

## **Тема 5. Техническое обеспечение. Лингвистическое обеспечение. Математическое обеспечение.**

Техническое обеспечение САПР. Структура ТО САПР. Лингвистическое обеспечение. Математическое обеспечение. Обзор методов оптимизации. Экспертные системы. Экспертиза при проектировании.

#### **Тема 6. CALS технология**

CALS. Назначение и область применения CALS-ТЕХНОЛОГИЙ. Стандарты CALS.

Определение и назначение CAD/CAE/CAM систем. Распределение этих систем по этапам ТПП. Уровни CAD/CAE/CAM систем. Модульность CAD/CAE/CAM систем.

#### **5.2. Разделы, темы дисциплины и виды занятий**

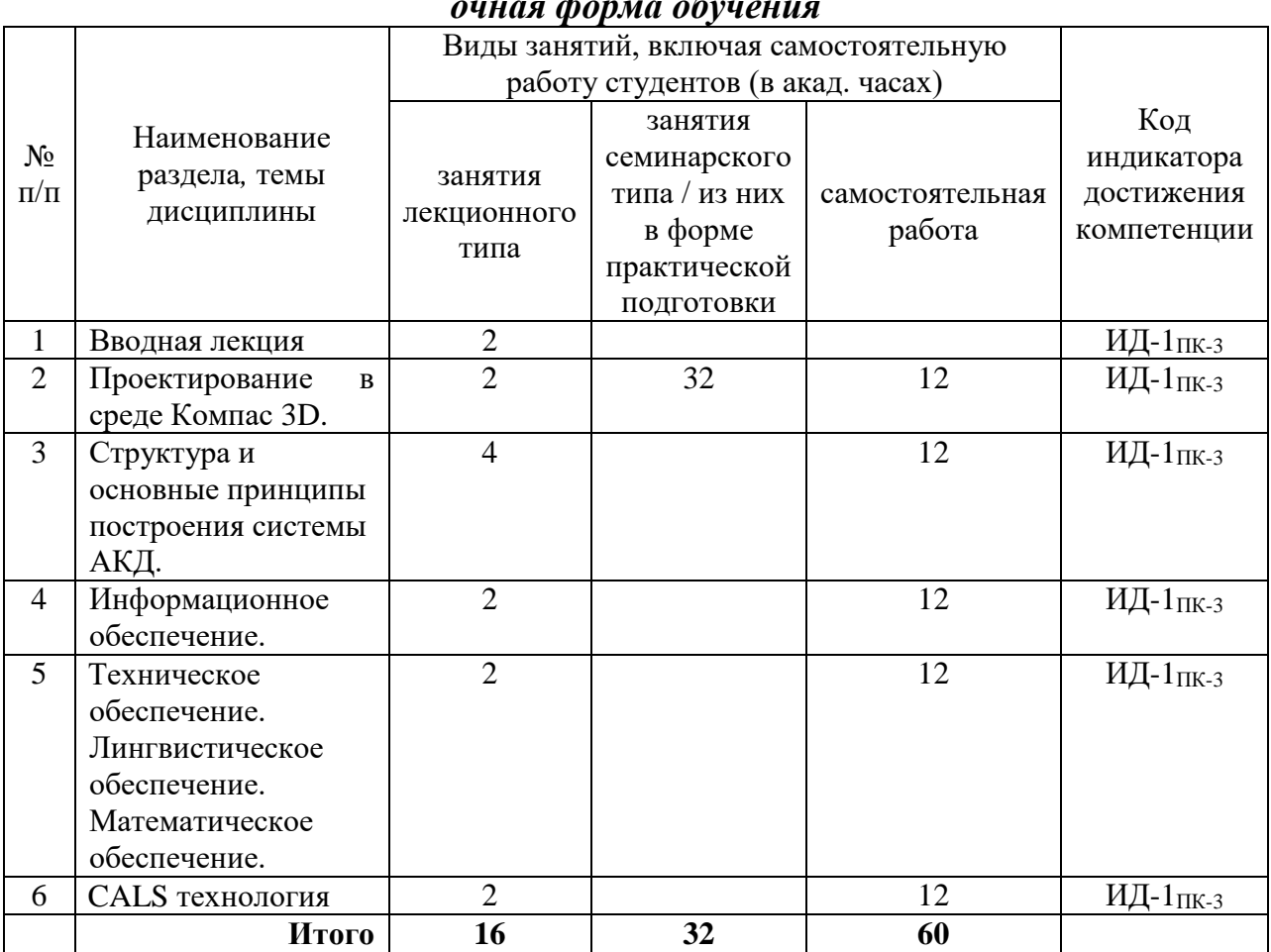

#### *очная форма обучения*

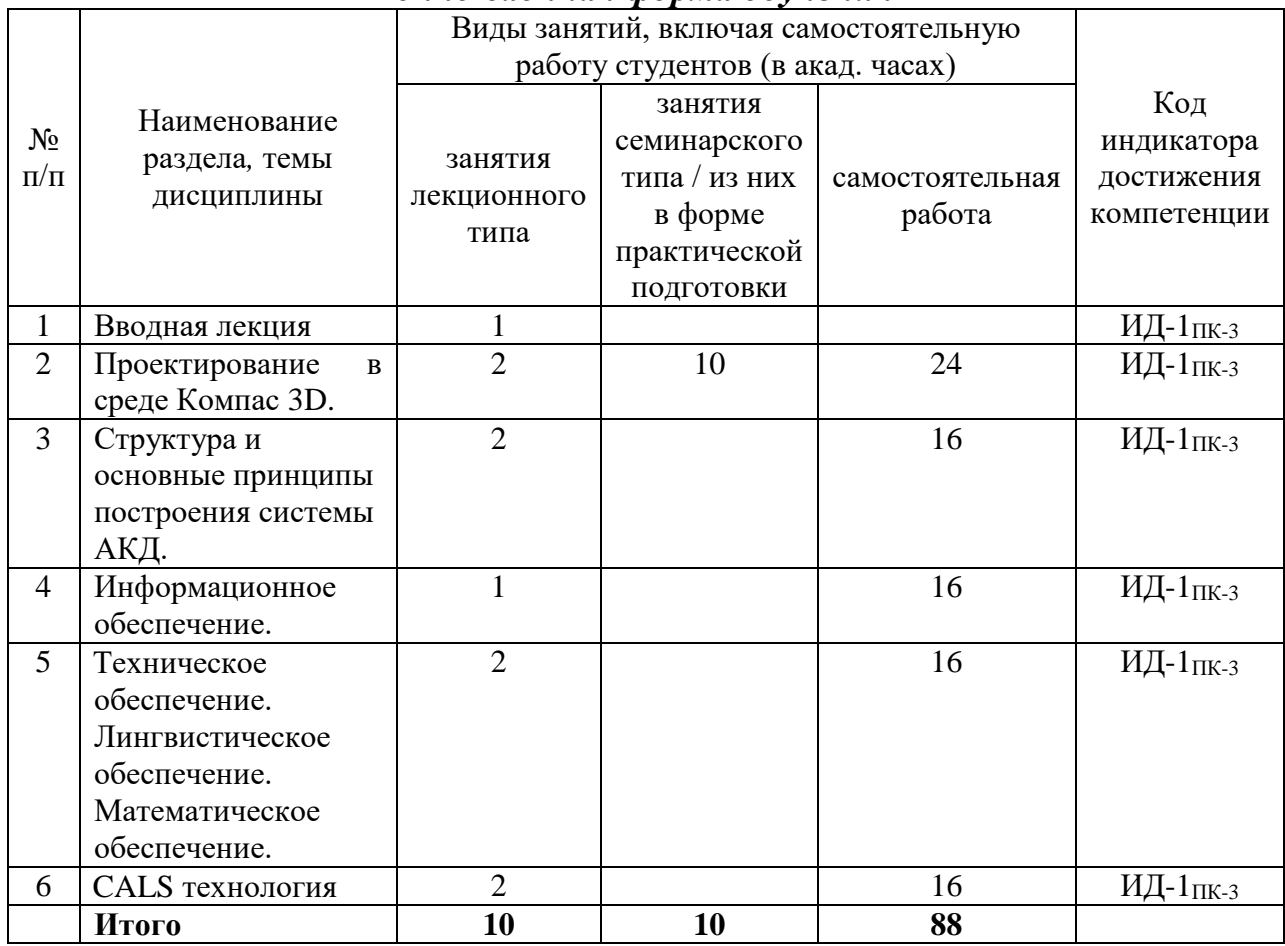

## *очно-заочная форма обучения*

# **5.2. Перечень практических занятий**

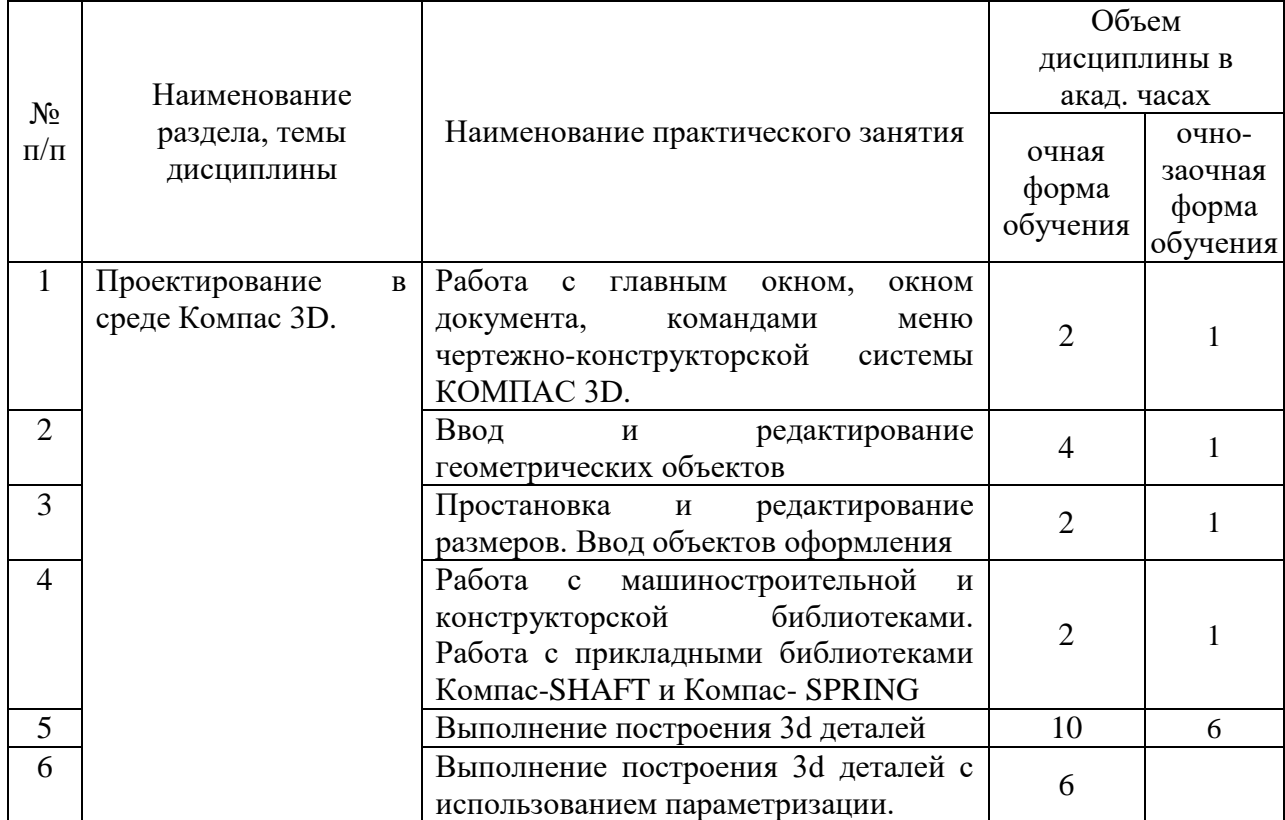

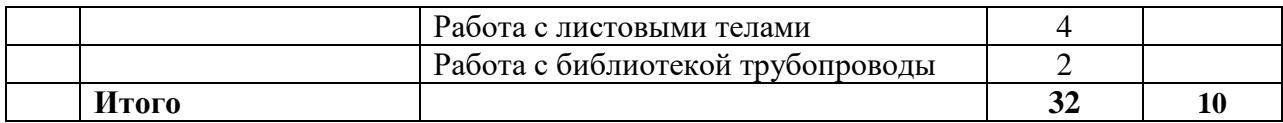

# **5.3. Перечень лабораторных работ**

*Лабораторные работы не предусмотрены*

# **5.4. Задания для самостоятельной работы студентов**

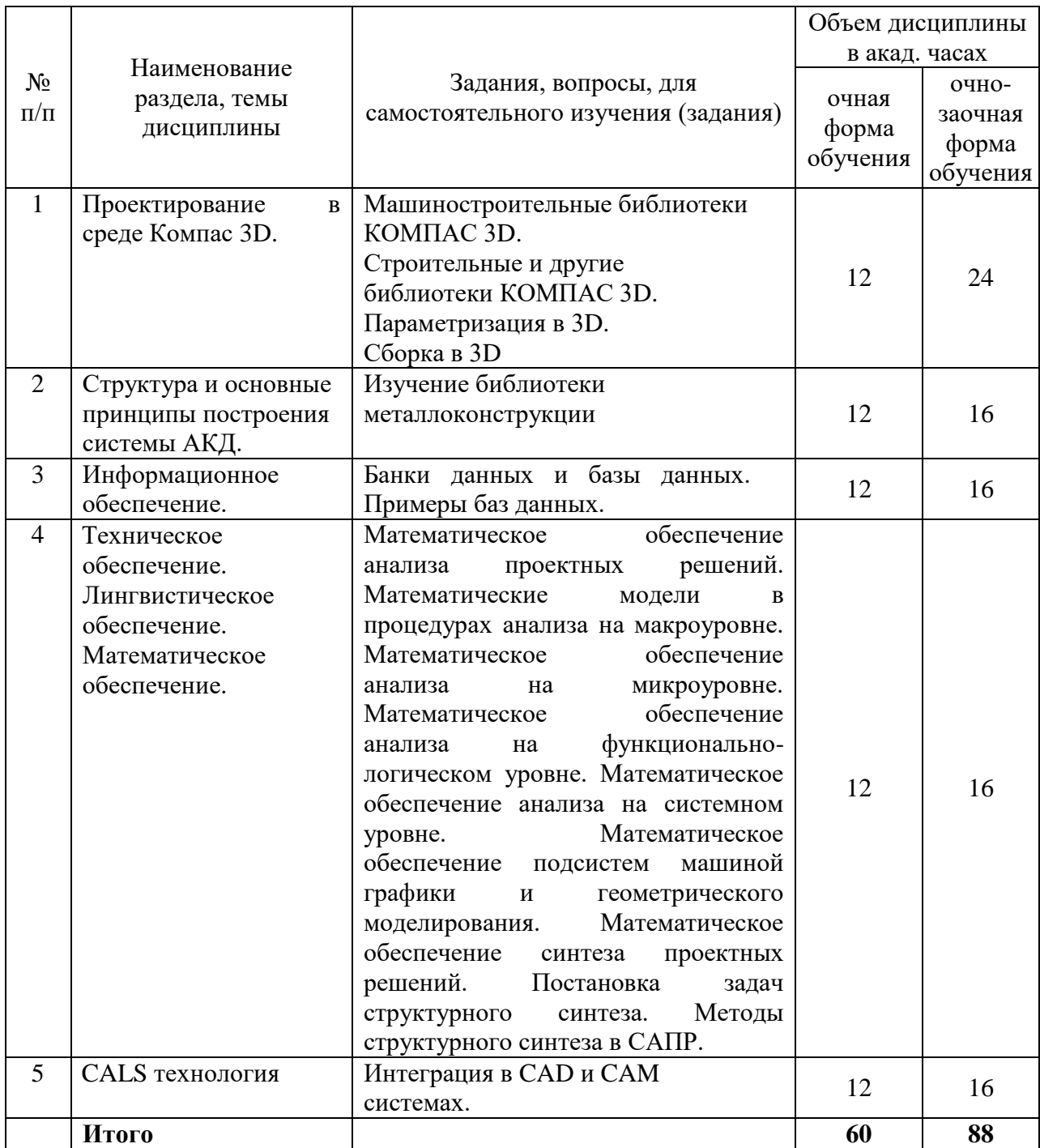

#### **6. Расчетно-графическая работа**

*Расчетно-графическая работа не предусмотрена*

#### **7. Курсовая работа**

*Курсовая работа не предусмотрена*

#### **8. Курсовой проект**

*Курсовой проект не предусмотрен*

#### **9. Контрольная работа**

*Контрольная работа не предусмотрена.*

### **10. Оценочные средства для проведения текущего контроля и промежуточной аттестации**

Оценивание результатов обучения по дисциплине и уровня сформированности компетенций (части компетенции) осуществляется в рамках текущего контроля успеваемости и промежуточной аттестации в соответствии с Фондом оценочных средств.

Сформированность компетенции в рамках освоения данной дисциплины оценивается по трехуровневой шкале:

- пороговый уровень является обязательным для всех обучающихся по завершении освоения дисциплины;

- продвинутый уровень характеризуется превышением минимальных характеристик сформированности компетенции по завершении освоения дисциплины;

высокий уровень характеризуется максимально возможной выраженностью компетенции и является важным качественным ориентиром для самосовершенствования.

Сформированное умение выполнять и читать чертежи технических изделий и схем технологических процессов.

При достаточном качестве освоения приведенных знаний, умений и навыков преподаватель оценивает освоение данной компетенции в рамках настоящей дисциплины на высоком, продвинутом или пороговом уровне. В противном случае компетенция в рамках настоящей дисциплины считается неосвоенной.

Текущий и промежуточный контроль качества обучения студентов осуществляется в устной и интерактивной формах: задания по разделам на практических занятиях, устный фронтальный опрос.

#### Критерии оценки для контрольного тестирования:

- контрольное тестирование зачтено, если студент дал правильные ответы на контрольные вопросы от 50% и выше;

- контрольное тестирование не зачтено, если студент дал правильные ответы в промежутке от 0 до 49%.

Критерии оценки для зачета:

- «зачтено» заслуживает студент, обнаруживший полное знание материала изученной дисциплины, успешно выполняющий предусмотренные задания, усвоивший основную литературу, рекомендованную рабочей программой дисциплины; показавший систематический характер знаний по дисциплине; при этом допускаются непринципиальные ошибки.

- «не зачтено» выставляется студенту, обнаружившему серьезные пробелы в знаниях основного материала изученной дисциплины, допустившему принципиальные ошибки в выполнении заданий, не ответившему на основные и дополнительные вопросы.

*Примеры контрольных вопросов и заданий для проведения текущего контроля и промежуточной аттестации по итогам освоения дисциплины, а также для контроля самостоятельной работы обучающегося по отдельным разделам дисциплин.*

### *Текущий контроль*

Модуль 1

1. Что включает в себя лингвистическое обеспечение САПР?

1- языки программирования, терминология; 2 - методы, математические модели и алгоритмы выполнения процесса проектирования ; 3- устройства вычислительной и организационной техники, средства передачи данных; 4 документы, содержащие описания стандартных проектных процедур; 5 программы с не обходимой программной документацией.

2. Что включает в себя методическое обеспечение САПР?

1- документы, в которых отражены состав, правила отбора и эксплуатации средств автоматизированного проектирования; 2 - методы, математические модели и алгоритмы выполнения процесса проектирования ; 3- устройства вычислительной и организационной техники, средства передачи данных, измерительные и другие устройства и их сочетания; 4- документы, содержащие описания стандартных проектных процедур, типовых проектных решений, типовых элементов и другие данные; 5- программы с не обходимой программной документацией.

Модуль 2

8. База данных это:

1- структурированная совокупность данных; 2- банк данных; 3- запись; 4 указатель записей; 5- кортеж.

9. Какая система предназначена для компьютерной поддержки конструирования:

## 1- CAD; 2-CAE; 3-CAM; 4- PDM; 5- CALS

#### **Вопросы для зачета**

- 1. Понятие САПР. САПР как объект проектирования
- 2. Структура и основные принципы построения системы АКД
- 3. Структурная модель САПР. Подсистемы САПР
- 4. Структурная модель САПР. Виды обеспечений САПР
- 5. Принципы построения САПР
- 6. Принципы деления САПР
- 7. Подходы к конструированию
- 8. Организация процесса проектирования
- 9. Проект предприятия с точки зрения системного подхода
- 10. Процесс проектирования с точки зрения системного подхода
- 11. Иерархические уровни проектирования в системном анализе

12. Особенности и этапы проектирования предприятия с помощью САПР

13. Банки данных и базы данных. Пример базы данных.

- 14. Уровни проектирования БД и модели БД.
- 15. Требования и структура технического обеспечения (ТО)САПР.
- 16. Типы сетей передачи данных в ТО САПР.

17. Аппаратура рабочих мест и периферийные устройства в автоматизированных системах проектирования и управления.

- 18. Лингвистическое обеспечение САПР.
- 19. Математическое обеспечение CАПР.
- 20. Экспертные системы.
- 21. Экспертиза при проектировании.

22. Этапы жизненного цикла (ЖЦ) изделия. Информация об изделии по этапам ЖЦ.

23. Определение CALS. Назначение. Направления развития. Цели и стандарты CALS.

24. Требования к САПР и направления развития с точки зрения CALS. Назначение CAD/CAE/CAM систем.

25. Распределение CAD/CAE/CAM систем по этапам технологической подготовки производства. Уровни и модульность CAD/CAE/CAM систем.

26. Интеграция в CAD/CAE/CAM системах.

27. Новое в КОМПАС – 3D V15. Пользовательский интерфейс. Общие усовершенствования. Трехмерное моделирование. Новое в КОМПАС – 3D V15. Изменения и новое в библиотеках.

28. Библиотеки Компас- Spring, Компас-Gears, Компас-Shaft.

29. Параметрические возможности графических редакторов.

30. Назначение и возможности систем трехмерного твердотельного параметрического моделирования.

31. Порядок построения модели в 3D системе (эскизы, возможные операции, вспомогательные построения, параметрические св-ва).

32. Построить 3-D модель по эскизу.

- 33. Построить 3-D модель вала использую библиотеку.
- 34. Построить 3-D модель использую параметризацию.
- 35. Построить 3-D модель шнека.

36. С 3-D модели получить рабочий чертеж детали.

## **11. Учебно-методическое обеспечение дисциплины 11.1 Рекомендуемая литература**

1. Авлукова Ю.Ф. Основы автоматизированного проектирования [Электронный ресурс]: учебное пособие/ Авлукова Ю.Ф.— Электрон. текстовые данные.— Минск: Вышэйшая школа, 2013.— 221 c.— Режим доступа: [http://www.iprbookshop.ru/24071.](http://www.iprbookshop.ru/24071)

2. Алексеев Г.В. Возможности интерактивного проектирования технологического оборудования [Электронный ресурс]: учебное пособие/ Алексеев Г.В.— Электрон. текстовые данные.— Саратов: Вузовское образование, 2013.— 263 c.— Режим доступа: [http://www.iprbookshop.ru/16896.](http://www.iprbookshop.ru/16896)

3. Компас 3D V15. Руководство пользователя. – Аскон, 2014.- 2488с. Режим доступа: [http://kompas.ru/source/info\\_materials/kompas\\_v15/KOMPAS-](http://kompas.ru/source/info_materials/kompas_v15/KOMPAS-3D_Guide.pdf)[3D\\_Guide.pdf](http://kompas.ru/source/info_materials/kompas_v15/KOMPAS-3D_Guide.pdf)

4. Азбука КОМПАС 3D V15. -Аскон, 2014.- 492с. Режим доступа: [http://kompas.ru/source/info\\_materials/kompas\\_v15/Tut\\_3D.pdf](http://kompas.ru/source/info_materials/kompas_v15/Tut_3D.pdf)

5. Основы автоматизированного проектирования : учебник для студ. высш. учеб. заведений / Е. М. Кудрявцев. - 2-е изд., стер. - М. : Издательский центр "Академия", 2013. - 304 с.-Экземпляры всего:2

6. Компьютерные технологии и графика : атлас / П. Н. Учаев, С. Г. Емельянов [и др.] ; ред. П. Н. Учаев. - Старый Оскол : ТНТ, 2013. - 276 с. : ил. ; 23 см. - Допущено М-вом образования и науки РФ. - ISBN 978-5-94178-281- 9. - Экземпляры всего:1

7. Левицкий В.С. Машиностроительное черчение и автоматизация выполнения чертежей [Электронный ресурс]: учебник/ В.С. Левицкий, 2011. - 1 эл. опт. диск (CD-ROM) http://lib.sstu.ru/books/Ld\_124.pdf

8. Инженерная и компьютерная графика [Электронный ресурс]: учебник для студ. вузов/ В.М. Дягтярев, В.П. Затыльникова. - Электрон. текстовые дан. - М.: ИЦ "Академия", 2010. - 1 эл. опт. диск (CD-ROM) [http://lib.sstu.ru/books/Ld\\_171.pdf](http://lib.sstu.ru/books/Ld_171.pdf)

## **11.2. Периодические издания**

*Не используются*

## **11.3. Нормативно-правовые акты и иные правовые документы**

*Не используются*

## **11.4 Перечень электронно-образовательных ресурсов**

1. Учебно-методические материалы по дисциплине «Основы автоматизации технологических процессов нефтегазового производства» (электронный образовательный ресурс размещен в ИОС ЭТИ (филиал) СГТУ имени Гагарина Ю.А.

<http://techn.sstu.ru/new/SubjectFGOS/Default.aspx?kod=605>

2. Сайт ЭТИ (филиал) СГТУ имени Гагарина Ю.А.<http://techn.sstu.ru/>

## **11.5 Электронно-библиотечные системы**

- 1. «ЭБС IPRbooks»,
- 2. «ЭБС elibrary»
- 3. ЭБС «КОНСУЛЬТАНТ СТУДЕНТА»

### **11.6 Ресурсы информационно-телекоммуникационной сети «Интернет»**

1. [http://elibrary.ru](http://elibrary.ru/) / Научная электронная библиотека

2. http://www.iprbookshop.ru / Электронная библиотечная система IPRbooks

3. http://lib.sstu.ru / Научно-техническая библиотека СГТУ имени Гагарина Ю.А.

4. [https://www.edu.ru](https://www.edu.ru/) / «Российское образование» - федеральный портал

5. [http://www.runnet.ru](http://www.runnet.ru/) / Федеральная университетская компьютерная сеть России

## **11.7 Печатные и электронные образовательные ресурсы в формах, адаптированных для студентов с ограниченными возможностями здоровья (для групп и потоков с такими студентами)**

1. Адаптированная версия НЭБ, для использования инвалидами и лицами с ограниченными возможностями здоровья

Обучающиеся из числа инвалидов и лиц с ОВЗ обеспечены печатными и электронными образовательными ресурсами в формах, адаптированных к ограничениям их здоровья.

## **12. Информационно-справочные системы и профессиональные базы данных**

Обучающимся обеспечен доступ (удаленный доступ), в том числе в случае применения электронного обучения, дистанционных образовательных технологий, к современным профессиональным базам данных и информационным справочным системам.

## **12.1 Перечень информационно-справочных систем**

1. Справочная правовая система «Консультант Плюс»

## **12.2 Перечень информационных технологий, используемых при осуществлении образовательного процесса по дисциплине, включая перечень программного обеспечения**

Образовательный процесс по дисциплине обеспечен необходимым комплектом лицензионного и свободно распространяемого программного обеспечения, в том числе отечественного производства (подлежит обновлению при необходимости).

1) Лицензионное программное обеспечение:

2) Свободно распространяемое программное обеспечение

Каждый обучающийся в течение всего периода обучения обеспечивается индивидуальным неограниченным доступом к электроннобиблиотечной системе и электронной информационно-образовательной среде.

#### **13. Материально-техническое обеспечение**

*Учебная аудитория для проведения занятий лекционного типа*

Укомплектована специализированной мебелью и техническими средствами обучения: 12 столов, 24 стула; рабочее место преподавателя; доска для написания фломастером; проектор BENQ 631, рулонный проекционный экран, ноутбук с подключением к сети с выходом в Интернет и доступом в информационно-образовательную среду ЭТИ (филиал) СГТУ имени Гагарина Ю.А., учебно-наглядные пособия, обеспечивающие тематические иллюстрации по рабочей программе дисциплины

*Учебная аудитория для проведения занятий практического типа, выполнения курсовых работ, текущего контроля и промежуточной аттестации, групповых и индивидуальных консультаций*

Укомплектована специализированной мебелью и техническими средствами обучения:

12 компьютеров Celeron 2600 подключенных к Интернет; доска аудиторная для написания фломастером

Рабочую программу составил и программу составил и с.П. Апостолов

## **14. Дополнения и изменения в рабочей программе**

Рабочая программа пересмотрена на заседании кафедры « $\frac{1}{20}$  20  $\frac{1}{20}$  года, протокол № Зав. кафедрой \_\_\_\_\_\_\_\_\_\_\_\_\_\_\_/\_\_\_\_\_\_\_\_\_\_\_\_\_\_\_\_\_\_\_/ Внесенные изменения утверждены на заседании УМКС/УМКН «\_\_\_\_\_»\_\_\_\_\_\_\_\_\_\_ 20 \_\_\_ года, протокол № \_\_\_\_\_\_ Председатель УМКС/УМКН \_\_\_\_\_\_\_\_\_\_\_\_\_\_/\_\_\_\_\_\_\_\_\_\_\_\_\_\_\_\_\_\_\_/